# **функций преселься**<br>Вных выражения<br>Вных выражения **Использование функций преобразования и условных выражений**

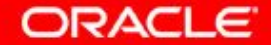

© Oracle, 2007. Все права защищены.

# **Цели**

Изучив материал этого занятия, вы сможете:

- Описывать различные типы функций преобразования, доступных в SQL
- Использовать функции преобразования **TO** CHAR, TO NUMBER **и** TO DATE
- Применять условные выражения в инструкции SELECT

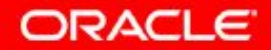

## **План занятия**

- Неявное и явное преобразование типов данных
- Функции TO CHAR, TO DATE И TO NUMBER
- Вложенные функции
- Функции общего назначения:
	- $-$  NVL
	- NVL2
	- NULLIF
	- COALESCE
- Условные выражения:
	- CASE
	- DECODE

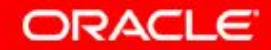

# **Функции преобразования**

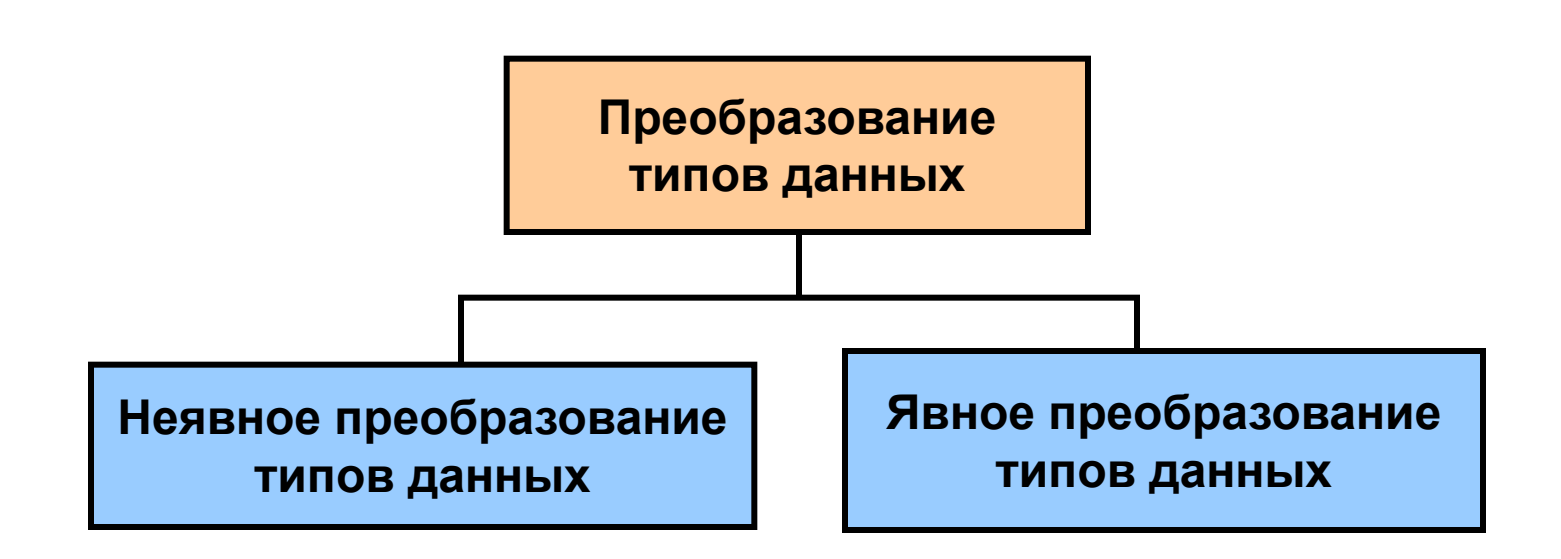

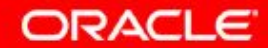

4 - 4 © Oracle, 2007. Все права защищены.

# **Неявное преобразование типов данных**

В выражениях сервер Oracle может автоматически преобразовывать данные следующих типов:

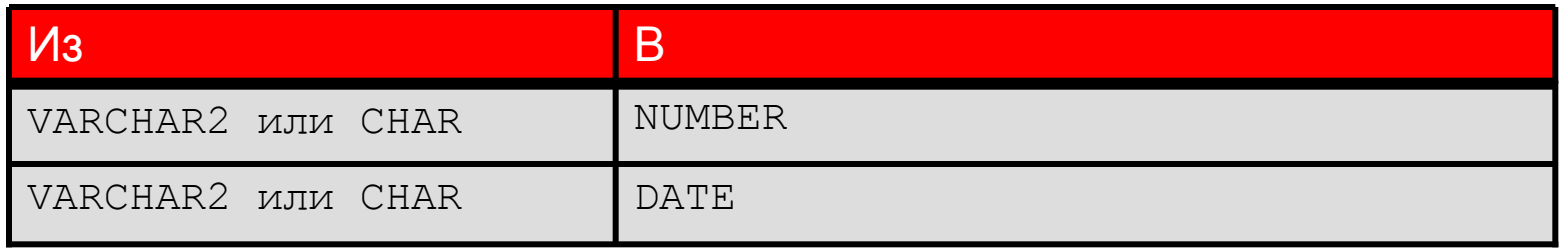

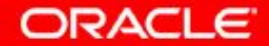

# **Неявное преобразование типов данных**

При оценке выражений сервер Oracle может автоматически преобразовывать данные следующих

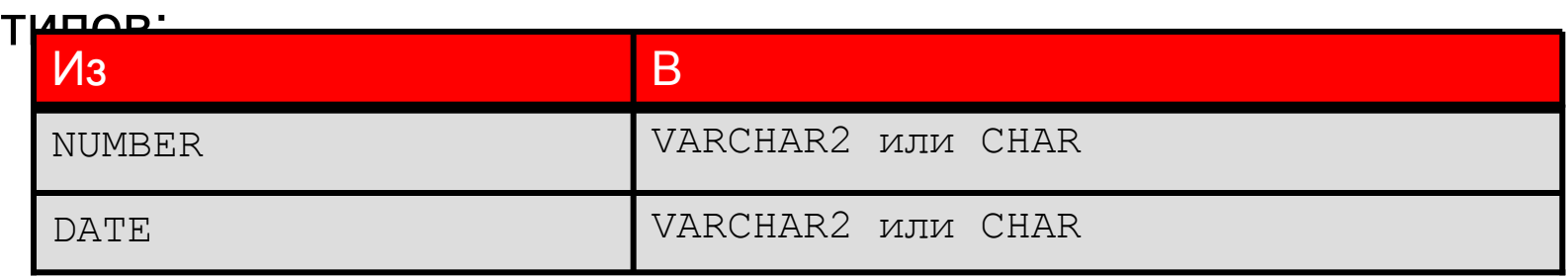

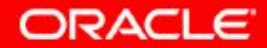

#### **Явное преобразование типов данных**

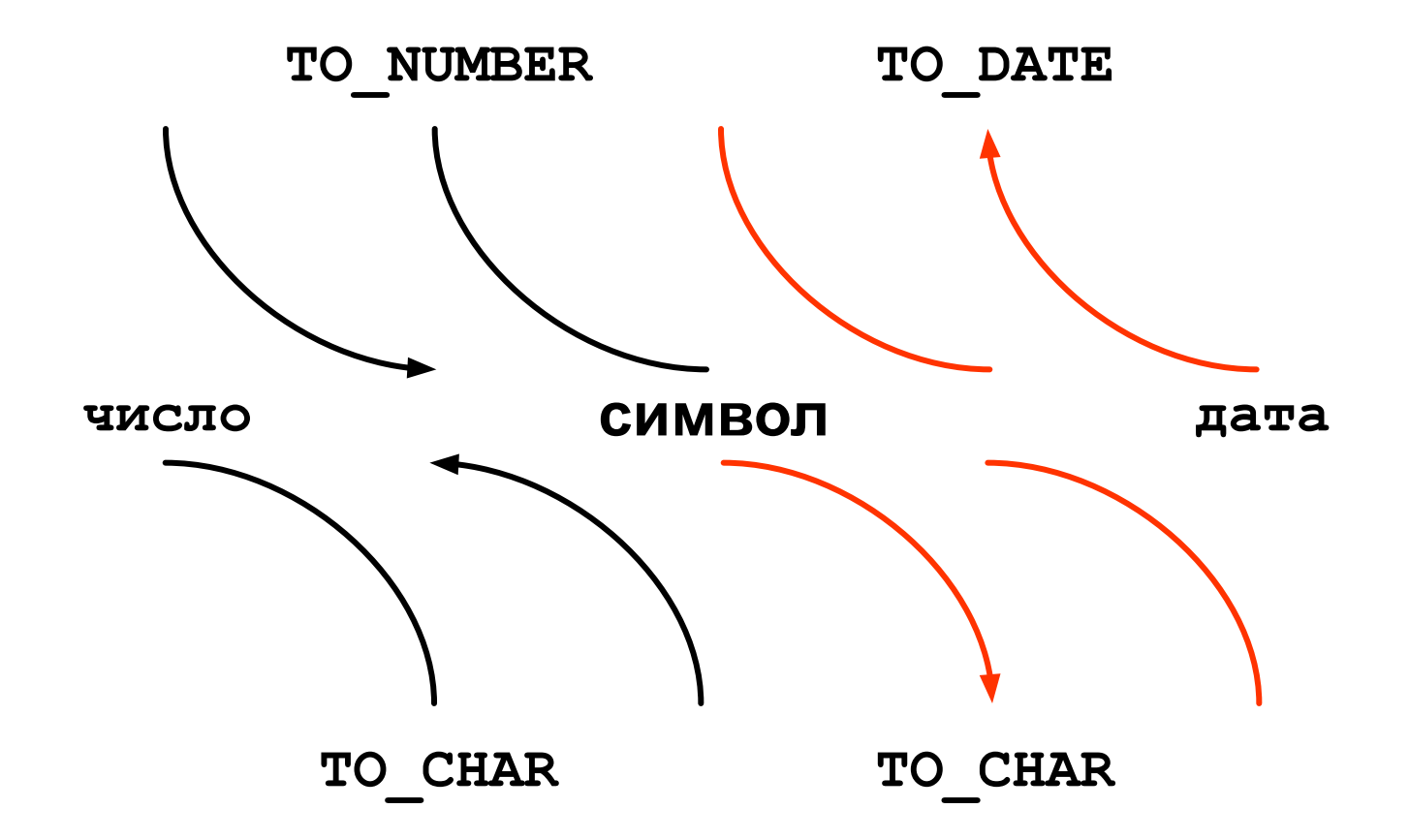

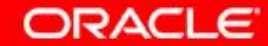

4 - 7 © Oracle, 2007. Все права защищены.

#### **Явное преобразование типов данных**

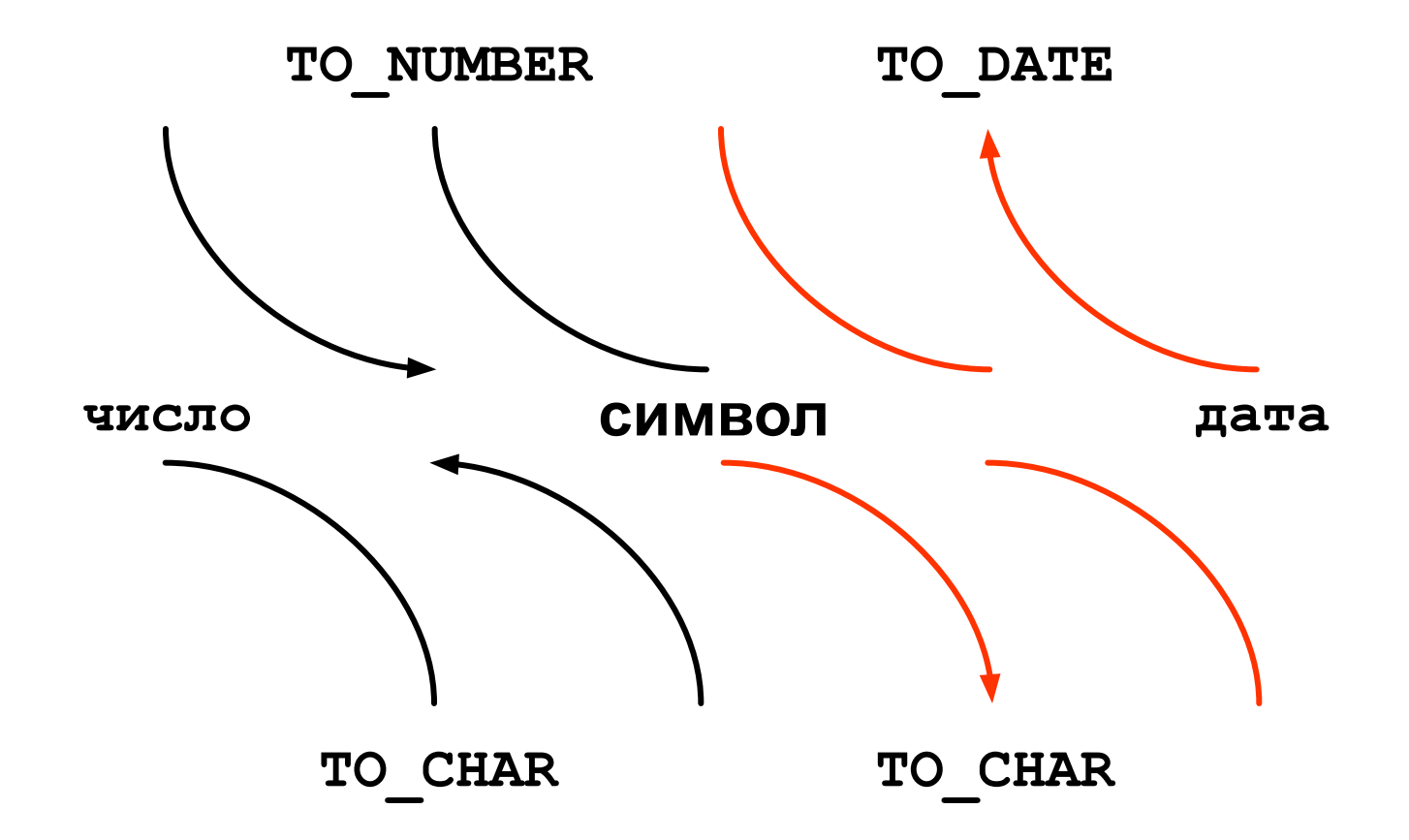

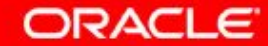

4 - 8 © Oracle, 2007. Все права защищены.

#### **Явное преобразование типов данных**

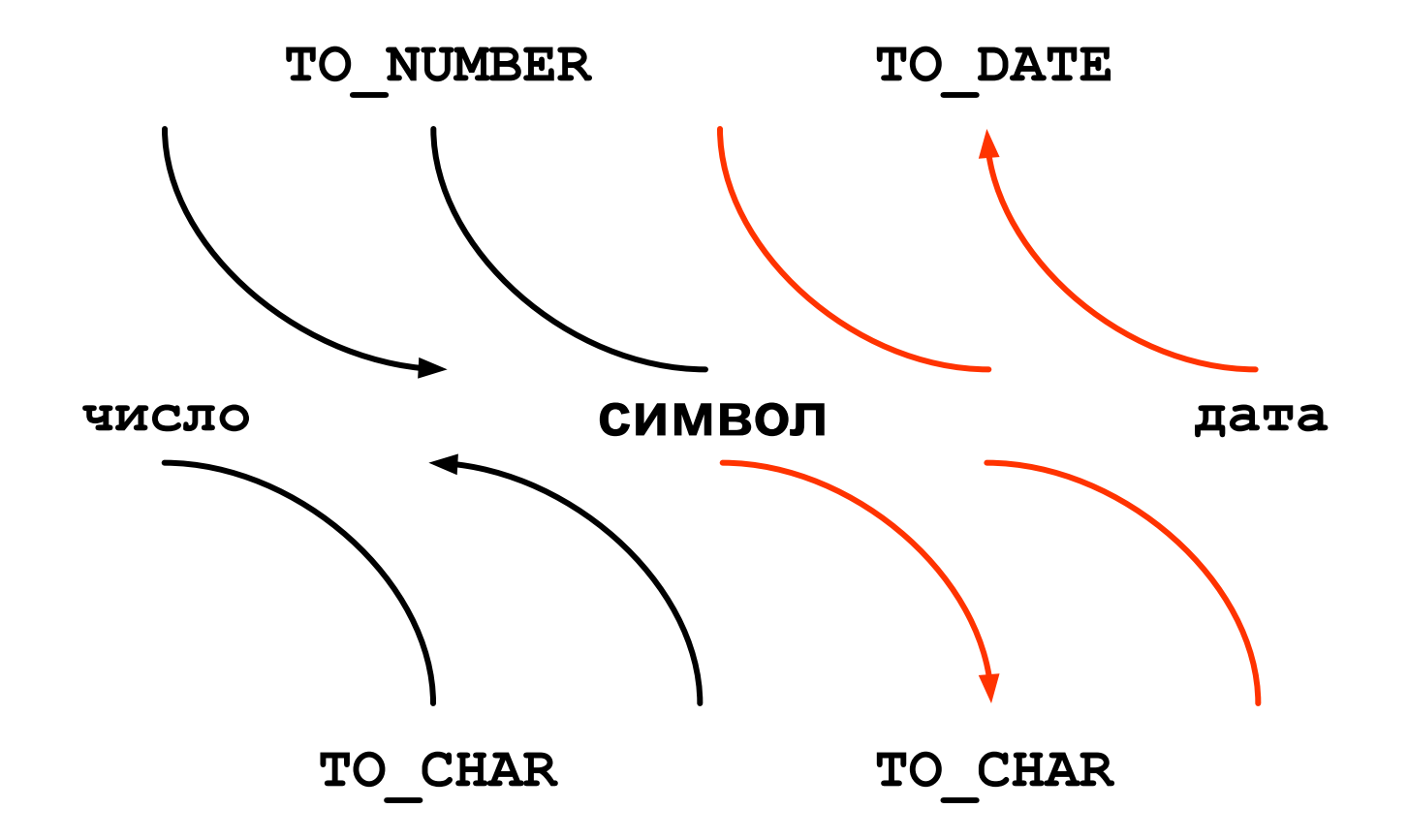

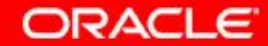

4 - 9 © Oracle, 2007. Все права защищены.

## **План занятия**

- Неявное и явное преобразование типов данных
- Функции TO CHAR, TO DATE и TO NUMBER
- Вложенные функции
- Функции общего назначения:
	- $-$  NVL
	- NVL2
	- NULLIF
	- COALESCE
- Условные выражения:
	- CASE
	- DECODE

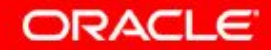

# **Использование функции TO\_CHAR с датами**

**TO\_CHAR(***дата,* **'***модель\_формата***')** 

Модель формата:

- Должна быть заключена в одиночные кавычки
- Чувствительна к регистру
- Может содержать любой допустимый элемент форматирования даты
- Располагает элементом fm для удаления заполняющих пробелов или начальных нулей
- Отделяется от значения даты при помощи запятой

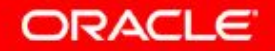

## **Элементы модели формата даты**

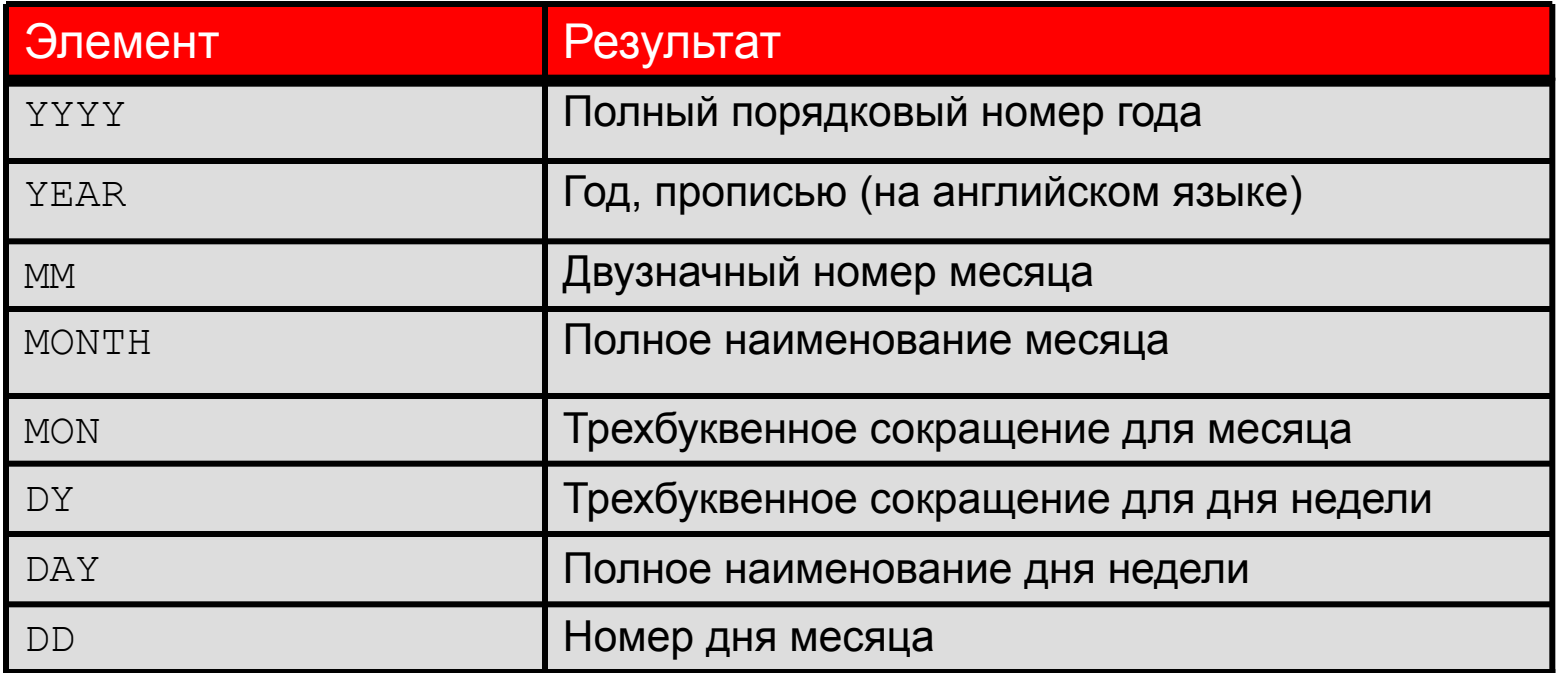

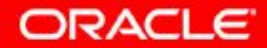

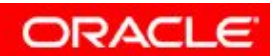

# **Элементы модели формата даты**

• Элементы времени форматируют ту часть даты, которая определяет время:

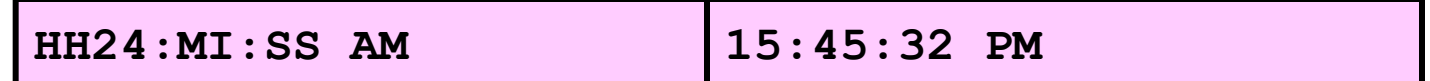

• При добавлении строк символов заключайте их в двойные кавычки:

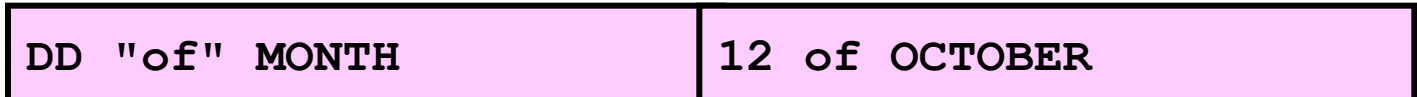

• Суффиксы чисел для представления их прописью:

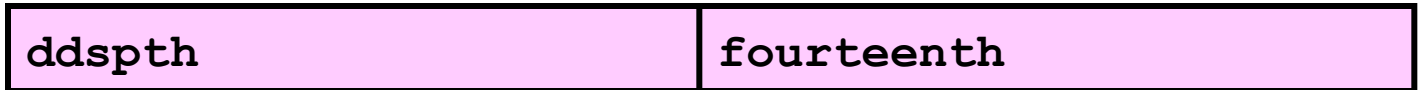

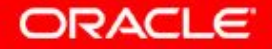

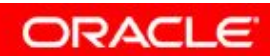

## **Использование функции TO\_CHAR с датами**

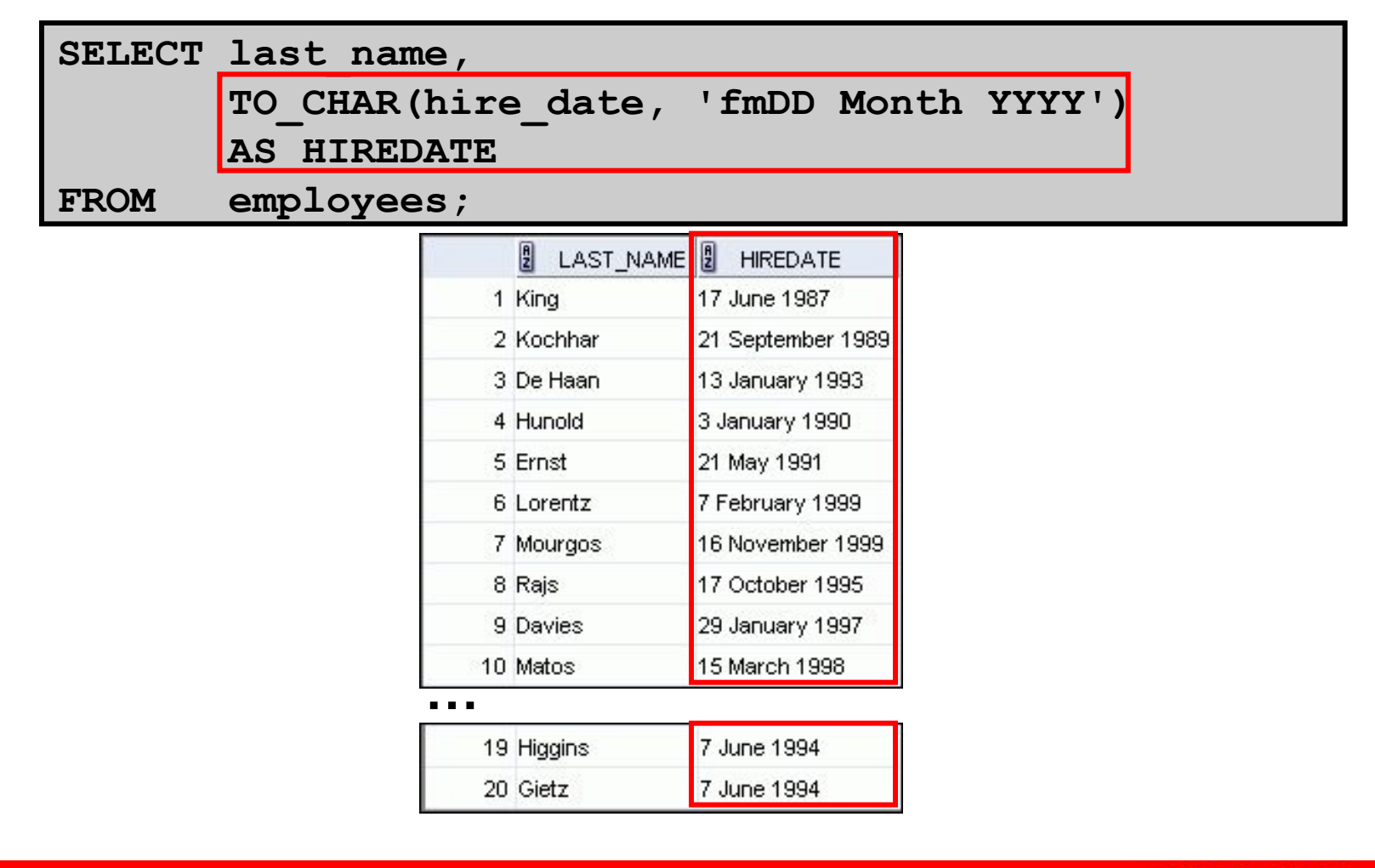

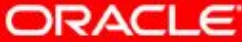

4 - 16 © Oracle, 2007. Все права защищены.

# **Использование функции TO\_CHAR с числами**

**TO\_CHAR(число***,*  **'***модель\_формата***')** 

Вот некоторые элементы форматирования, которые можно использовать с функцией TO CHAR для отображения чисел в виде строк символов:

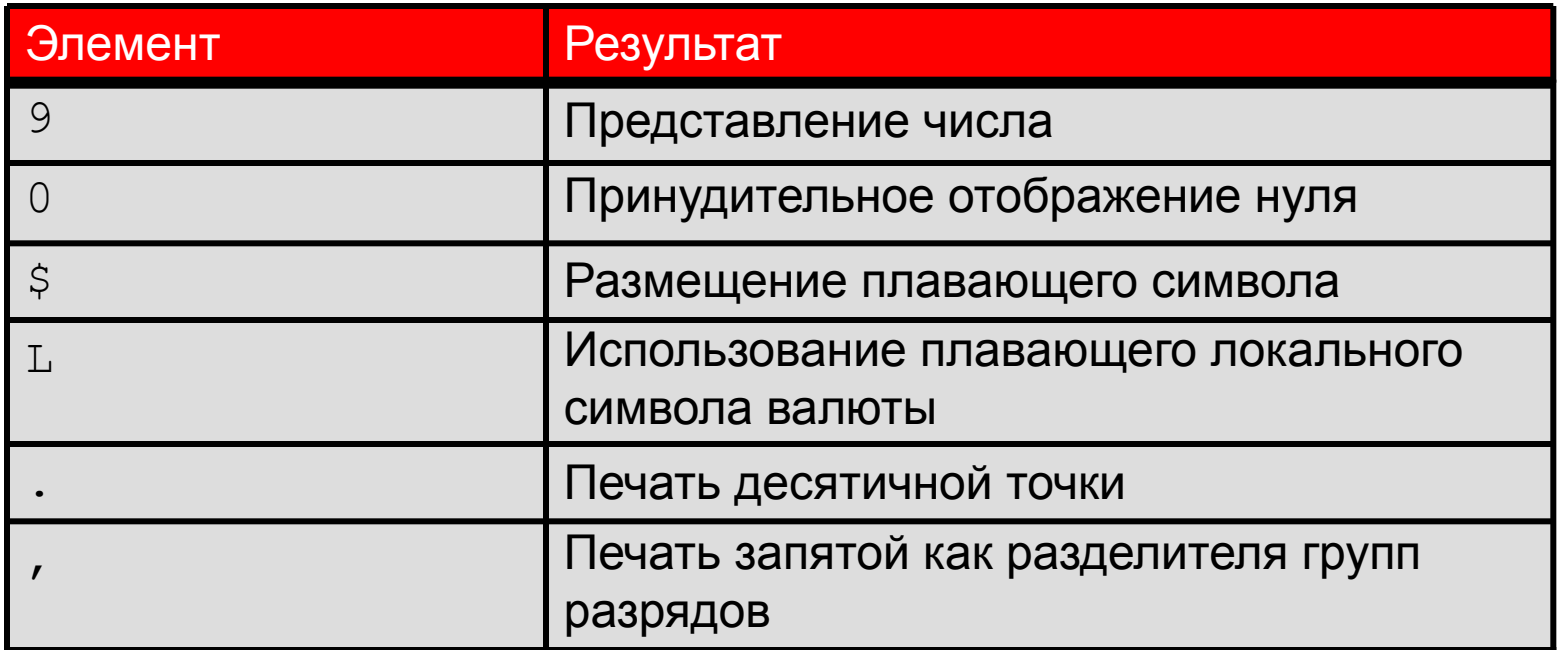

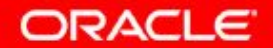

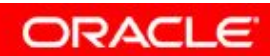

#### **Использование функции TO\_CHAR с числами**

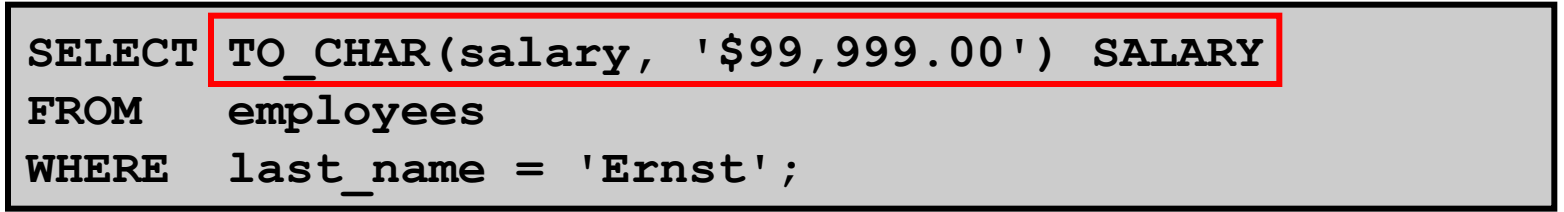

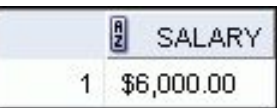

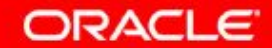

# **Использование функций TO\_NUMBER и TO\_DATE**

• Преобразование строки символов в числовой формат при помощи функции TO\_NUMBER:

**TO\_NUMBER(***строка***[***,*  **'***модель\_формата***'])** 

• Преобразование строки символов в формат даты при помощи функции TO\_DATE:

**TO\_DATE(***строка***[***,*  **'***модель\_формата***'])** 

• Для этих функций предусмотрен модификатор  $f(x)$ . Этот модификатор определяет точное соответствие символьного аргумента и модели формата даты функции TO DATE.

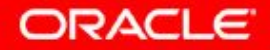

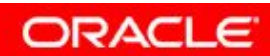

# **Использование функций TO\_CHAR и TO\_DATE с форматом даты RR**

Чтобы найти сотрудников, нанятых на работу ранее 1990 года, используйте формат даты RR, который даст одинаковые результаты независимо от того, выполнялась ли команда в 1999 году или сейчас:

```
SELECT last_name, TO_CHAR(hire_date, 'DD-Mon-YYYY') 
FROM employees 
WHERE hire_date < TO_DATE('01-Jan-90','DD-Mon-RR');
```
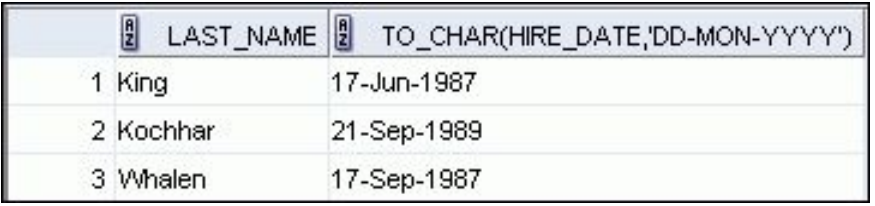

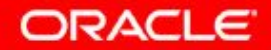

## **План занятия**

- Неявное и явное преобразование типов данных
- Функции TO CHAR, TO DATE И TO NUMBER

#### • Вложенные функции

- Функции общего назначения:
	- $-$  NVL
	- NVL2
	- NULLIF
	- COALESCE
- Условные выражения:
	- CASE
	- DECODE

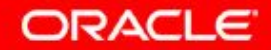

# **Вложенные функции**

- Уровень вложенности однострочных функций не ограничен.
- Вложенные функции выполняются в направлении от нижнего уровня к верхнему.

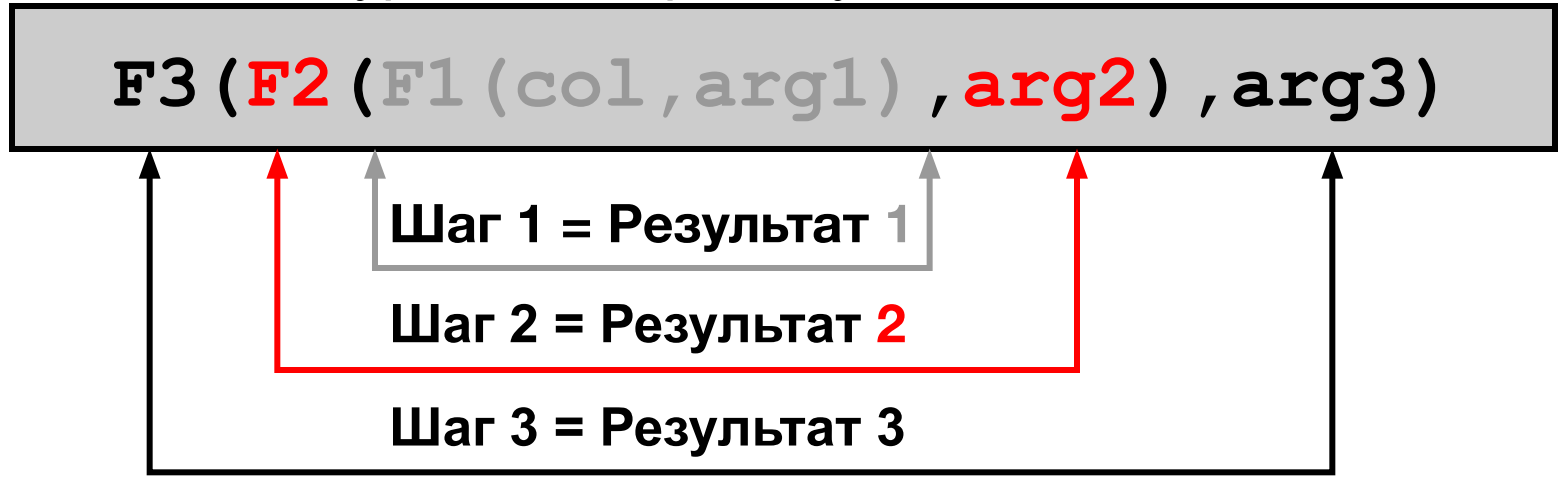

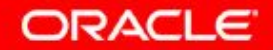

# **Вложенные функции**

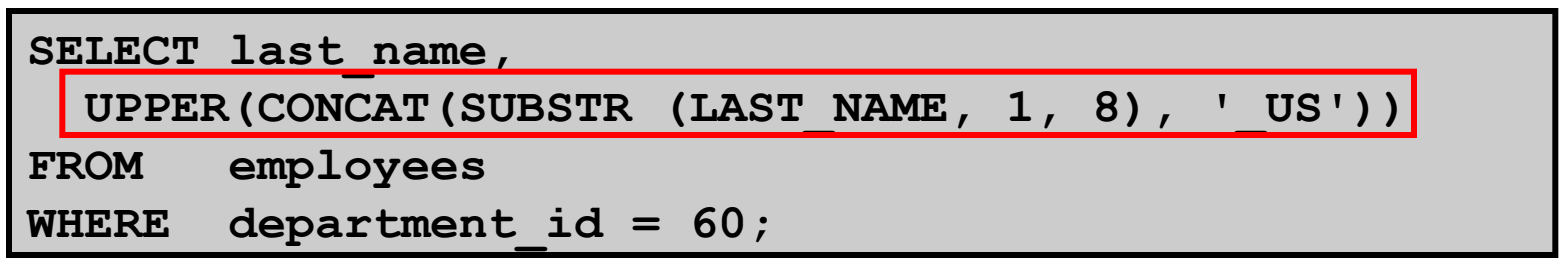

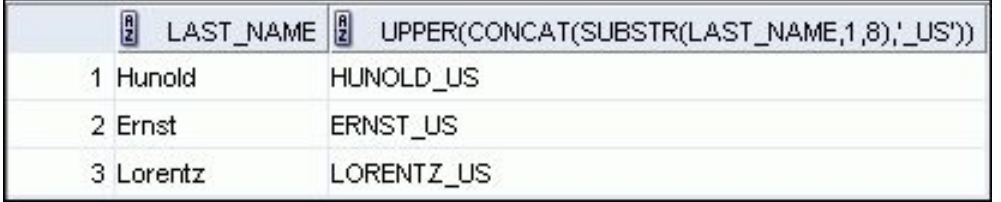

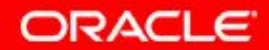

## **План занятия**

- Неявное и явное преобразование типов данных
- Функции TO CHAR, TO DATE И TO NUMBER
- Вложенные функции
- Функции общего назначения:
	- NVL
	- NVL2
	- NULLIF
	- COALESCE
- Условные выражения:
	- CASE
	- DECODE

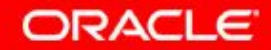

# **Функции общего назначения**

Перечисленные ниже функции работают с любыми типами данных, в том числе с неопределенными значениями NULL:

- NVL (expr1, expr2)
- NVL2 (expr1, expr2, expr3)
- NULLIF (expr1, expr2)
- COALESCE (expr1, expr2, ..., exprn)

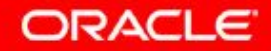

#### **Функция NVL**

Преобразует значение NULL в текущее значение:

- Типы данных, которые можно использовать, это даты, строки и числа.
- Типы данных должны соответствовать:
	- NVL(commission\_pct,0)
	- NVL(hire\_date,'01-JAN-97')
	- NVL(job\_id,'Пока без должности')

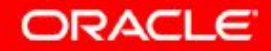

## **Использование функции NVL**

SELECT last name, salary, NVL(commission pct, 0)

 **(salary\*12) + (salary\*12\*NVL(commission\_pct, 0)) AN\_SAL** 

**FROM employees;** 

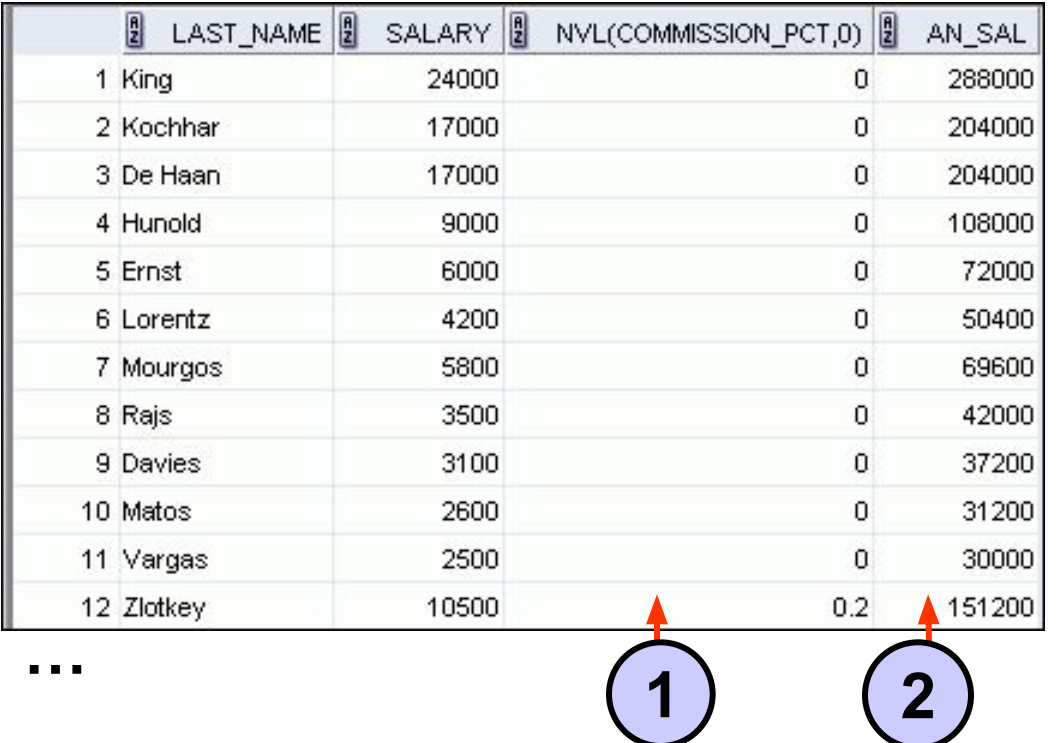

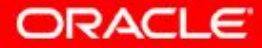

**1**

**2**

4 - 29 © Oracle, 2007. Все права защищены.

# **Использование функции NVL2**

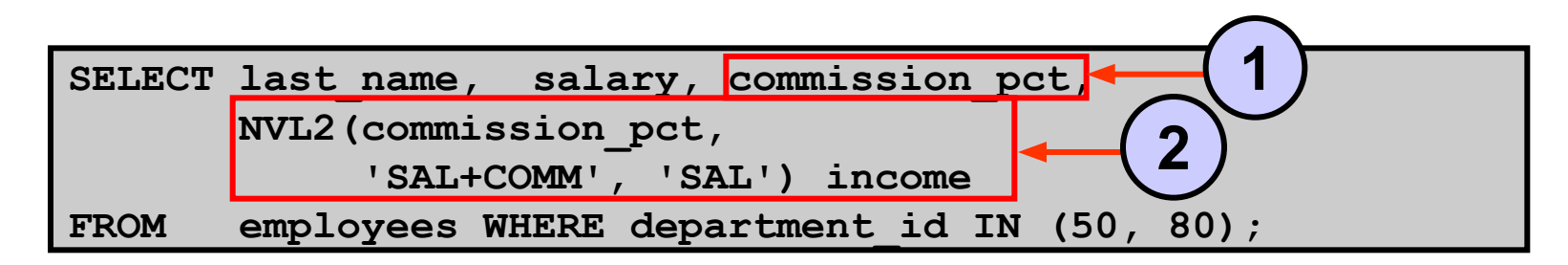

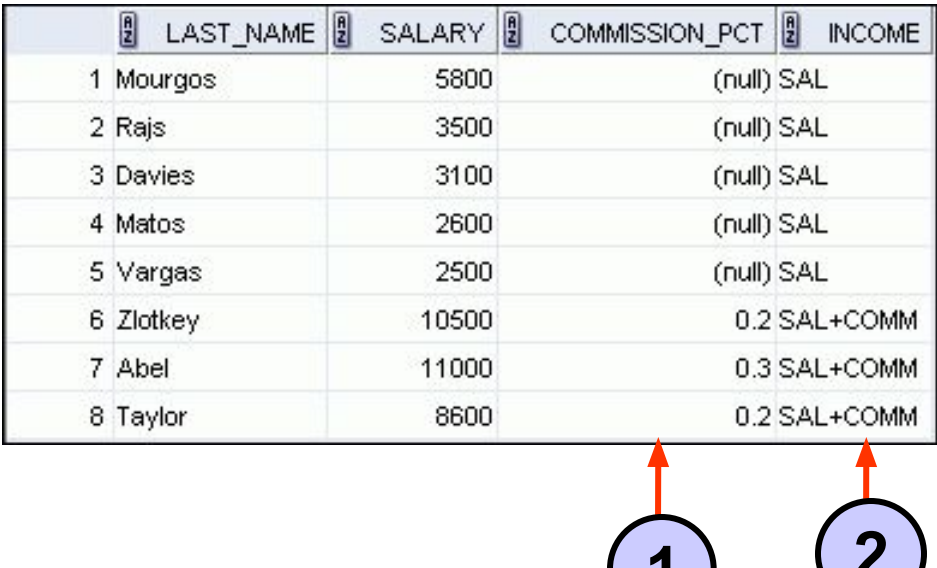

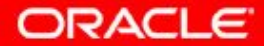

4 - 30 © Oracle, 2007. Все права защищены.

**1 2**

# **Использование функции NULLIF**

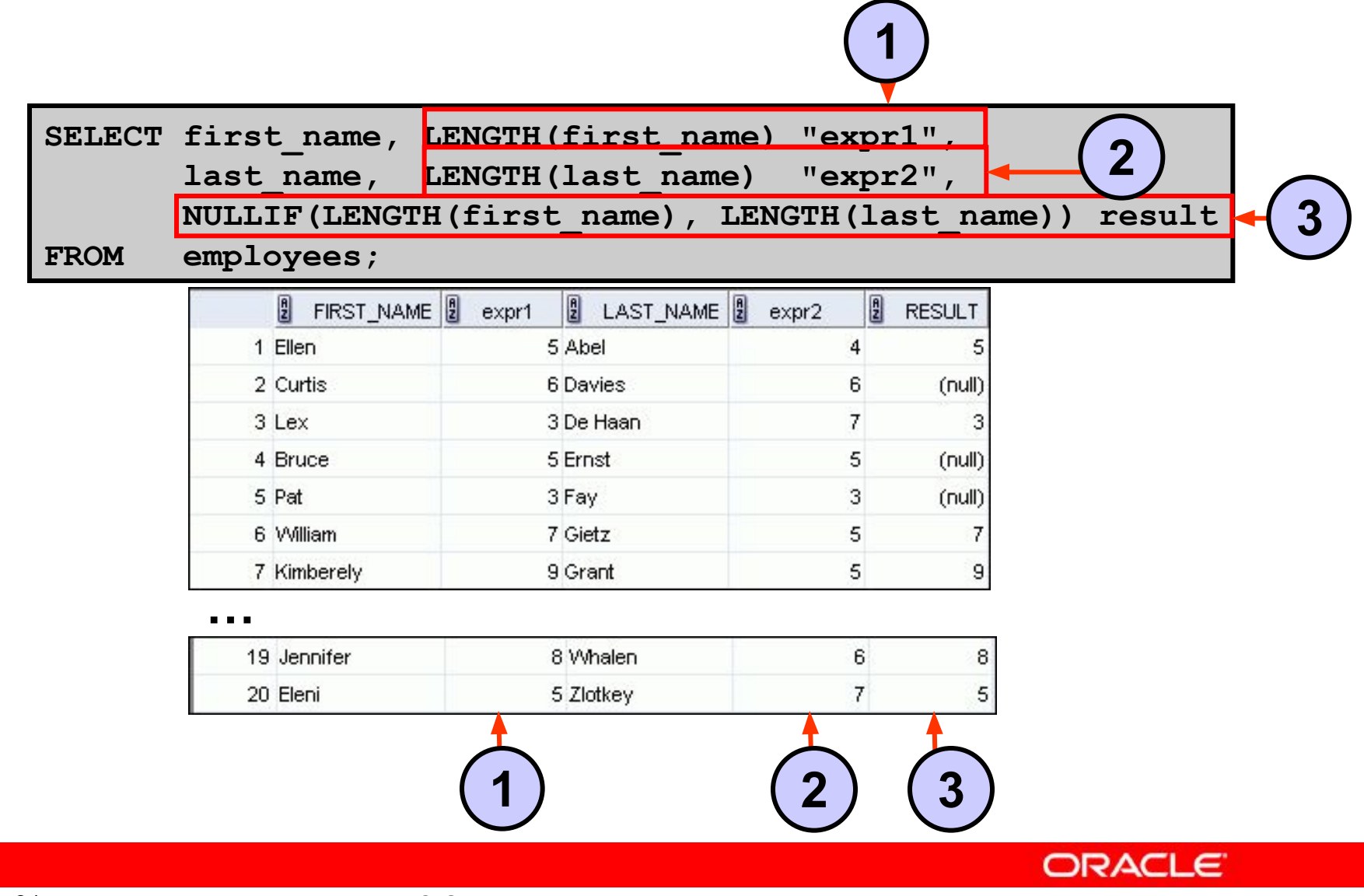

4 - 31 © Oracle, 2007. Все права защищены.

# **Использование функции COALESCE**

- По сравнению с функцией NVL у функции COALESCE есть преимущество – она может принимать несколько альтернативных значений.
- Если первое выражение не равно NULL, функция COALESCE вернет его; в противном случае функция COALESCE будет применена к оставшимся выражениям.

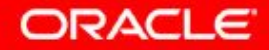

## **Использование функции COALESCE**

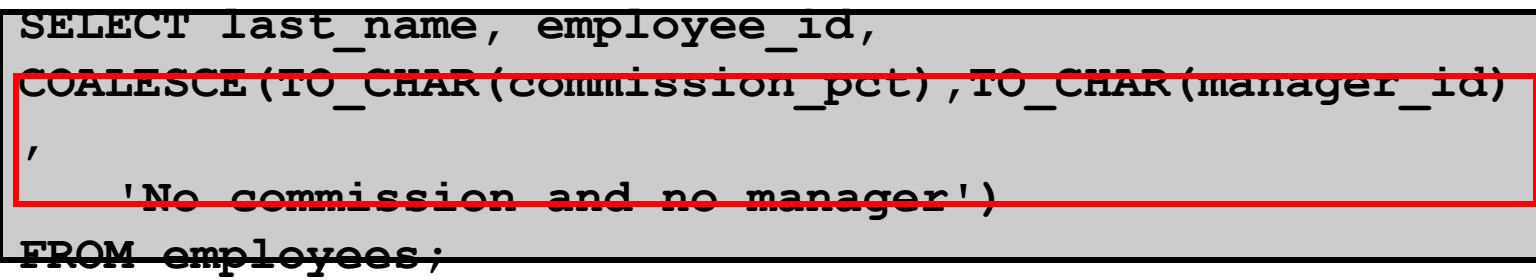

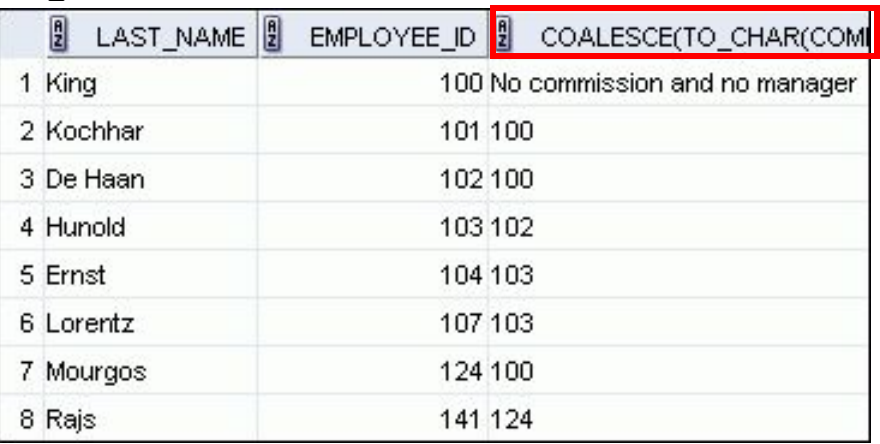

**…**

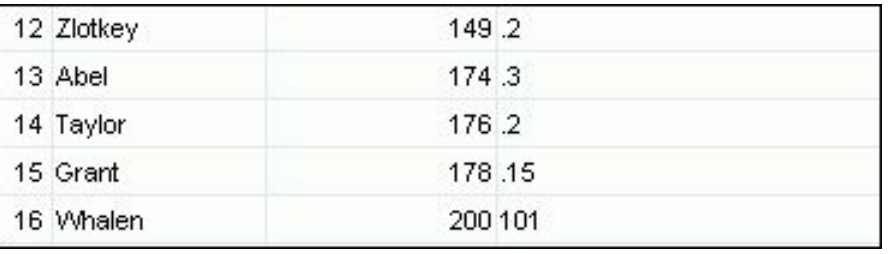

**…**

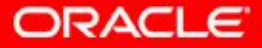

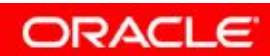

## **План занятия**

- Неявное и явное преобразование типов данных
- Функции TO CHAR, TO DATE И TO NUMBER
- Вложенные функции
- Функции общего назначения:
	- $-$  NVL
	- NVL2
	- NULLIF
	- COALESCE
- Условные выражения:
	- CASE
	- DECODE

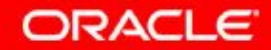

## **Условные выражения**

- Позволяют использовать в инструкциях SQL логику IF-THEN-ELSE (ЕСЛИ...ТО...ИНАЧЕ)
- Применяются два метода:
	- выражение CASE
	- функция DECODE

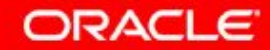

#### **Выражение CASE**

Облегчает реализацию условных запросов, выполняя функции операторов IF-THEN-ELSE:

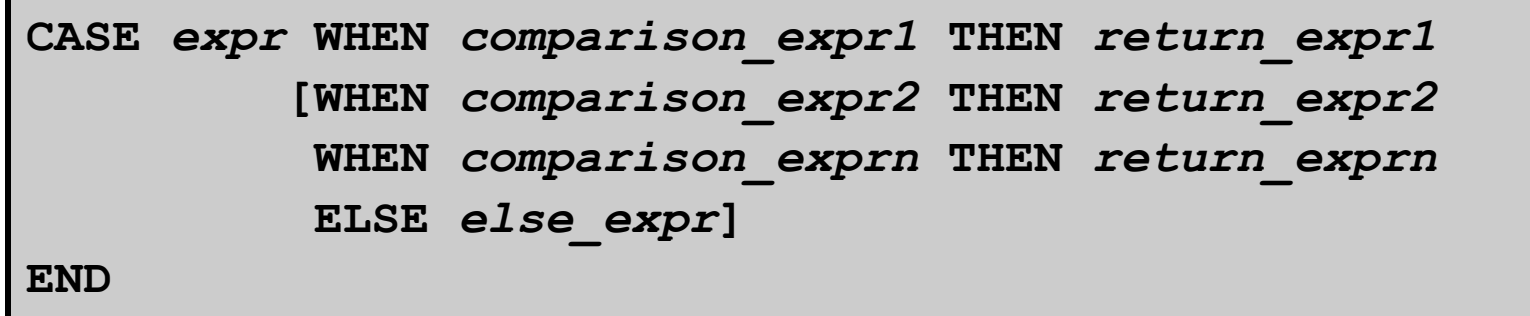

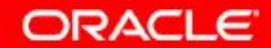

#### **Использование выражения CASE**

Облегчает реализацию условных запросов, выполняя функции операторов IF-THEN-ELSE:

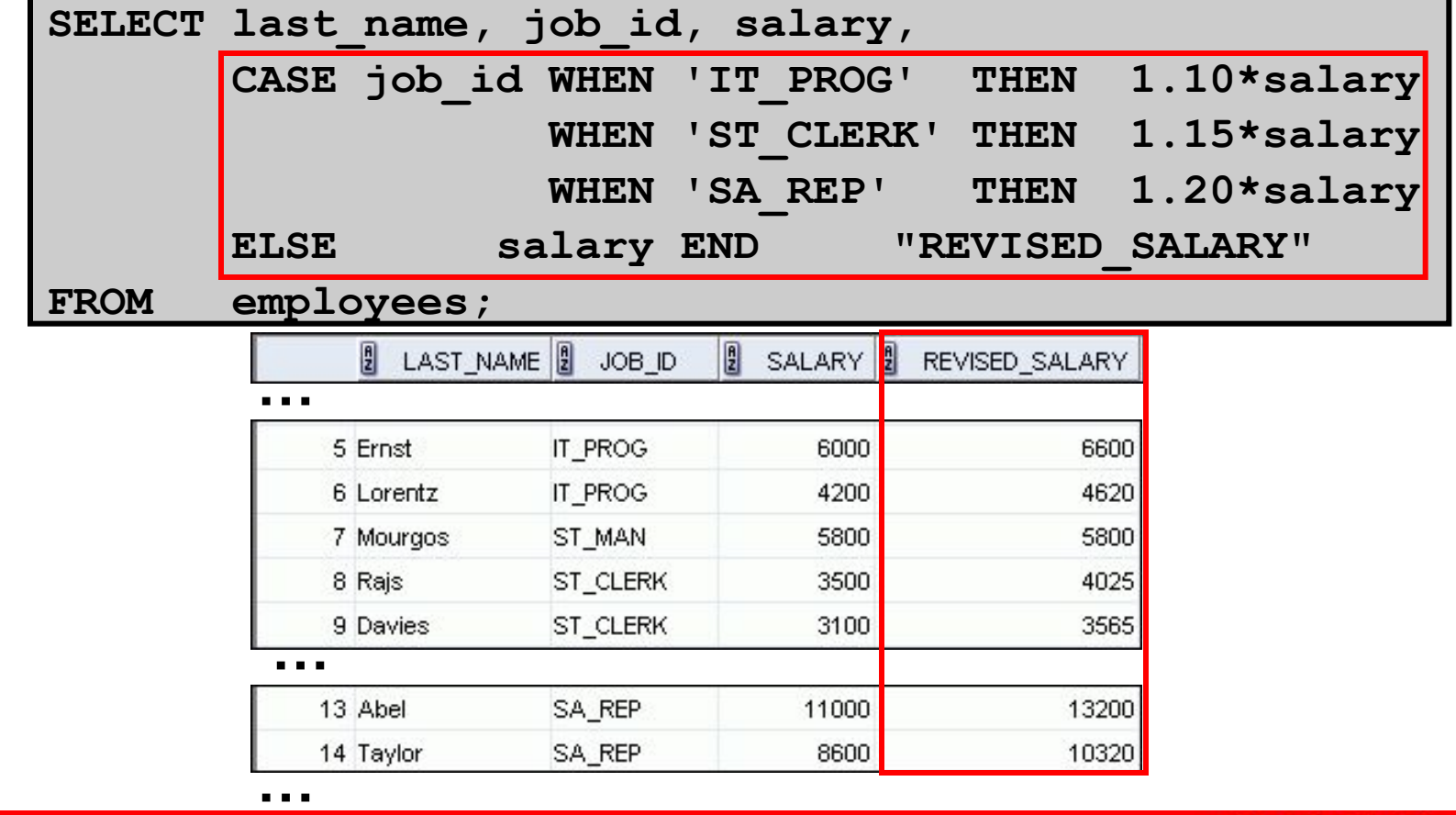

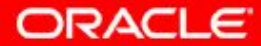

4 - 38 © Oracle, 2007. Все права защищены.

#### **Функция DECODE**

Облегчает реализацию условных запросов, выполняя функции выражения CASE или операторов IF-THEN-ELSE:

```
DECODE(col|expression, search1, result1 
                  [, search2, result2,...,]
                  [, default])
```
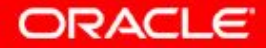

# **Использование функции DECODE**

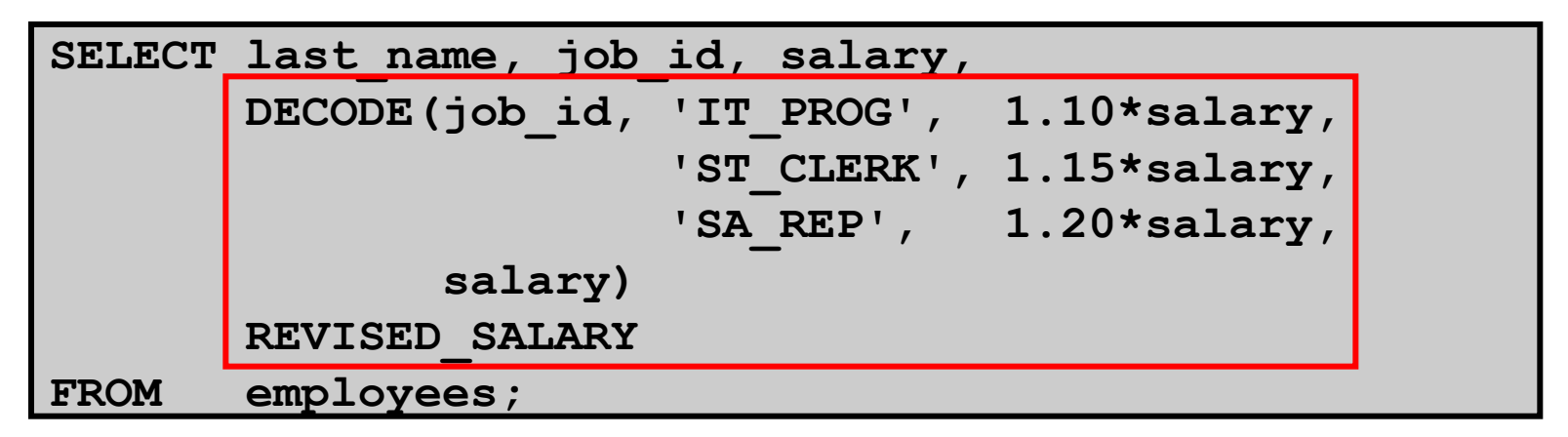

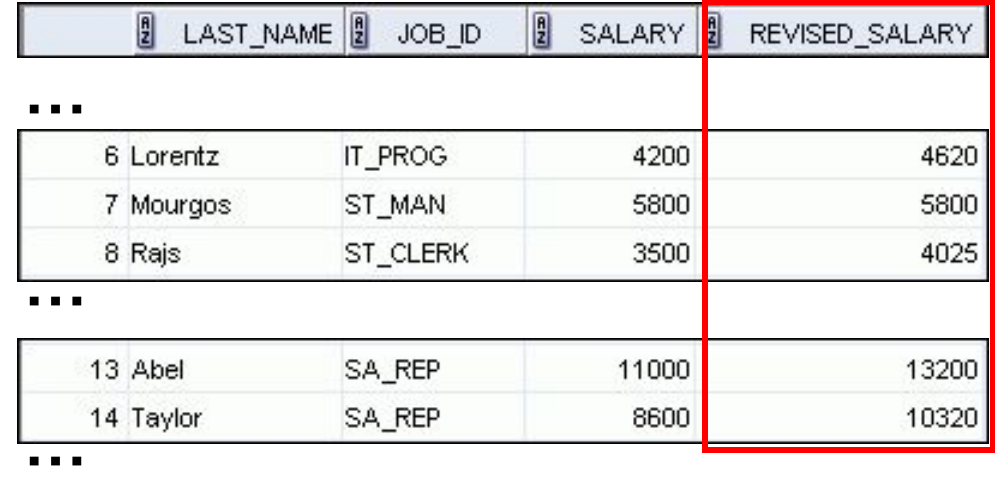

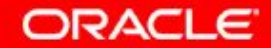

# **Использование функции DECODE**

Отобразить ставку налога, применимую к каждому из сотрудников отдела 80:

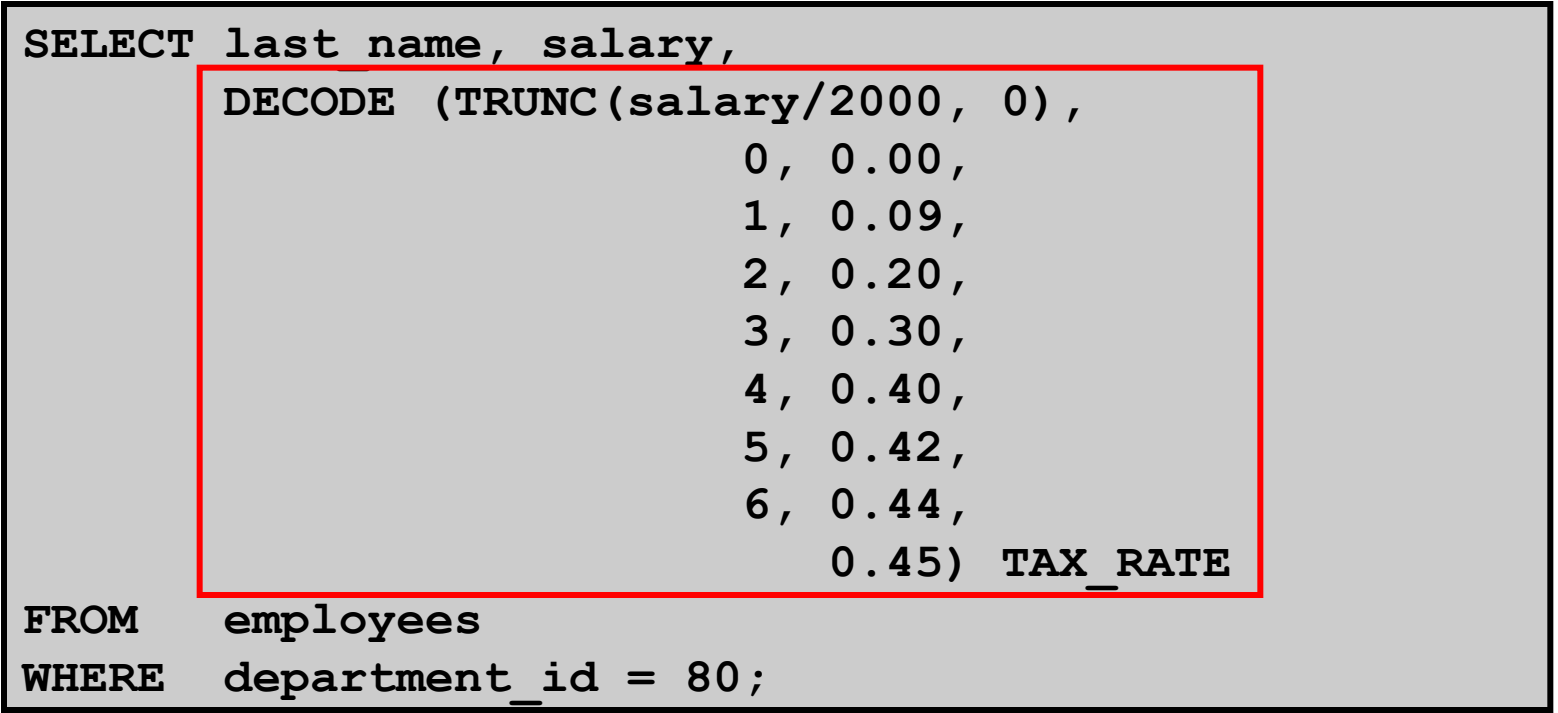

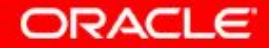

# **Заключение**

На этом занятии были изучены следующие темы:

- Изменение форматов отображения дат при помощи функций
- Преобразование типов данных столбцов при помощи функций
- Использование функций NVL
- Использование логики IF-THEN-ELSE и других условных выражений в инструкции SELECT

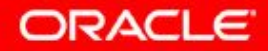

# **Упражнение 4: обзор**

Упражнение охватывает следующие темы:

- Создание запросов, использующих функции TO CHAR, ТО DATE и другие функции обработки дат
- Создание запросов, использующих условные выражения, такие как DECODE и CASE

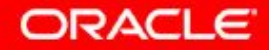

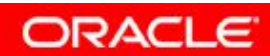

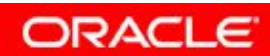

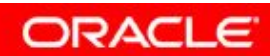